# **GFS: UNAPPLIED AID AND OTHER UPDATES**

**Joanna Sun & Malini Doering November 7, 2012**

UNAPPLIED AID: WHY DOES IT HAPPEN? **□** Third Party Credits

**□** Tuition Status Change (going TGR)

Health Insurance Waivers

**□** Run Unapplied Aid report after the final study list deadline or after the first payroll run of the quarter

#### RUNNING THE UNAPPLIED AID REPORT

• In ReportMart1

- GFS Unapplied Aid Report (PS\_GFS015)
- See Handout for instructions on running the report

## GFS UNAPPLIED AID REPORT

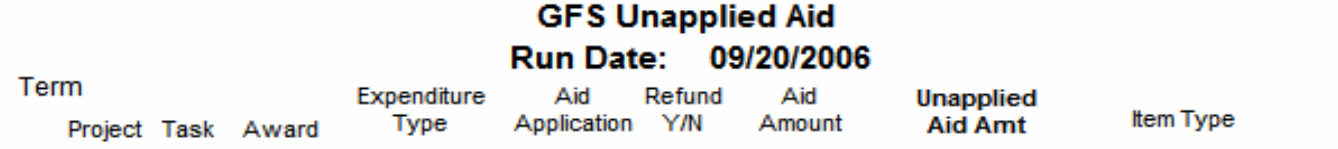

#### **Current Academic Program(s):**

€

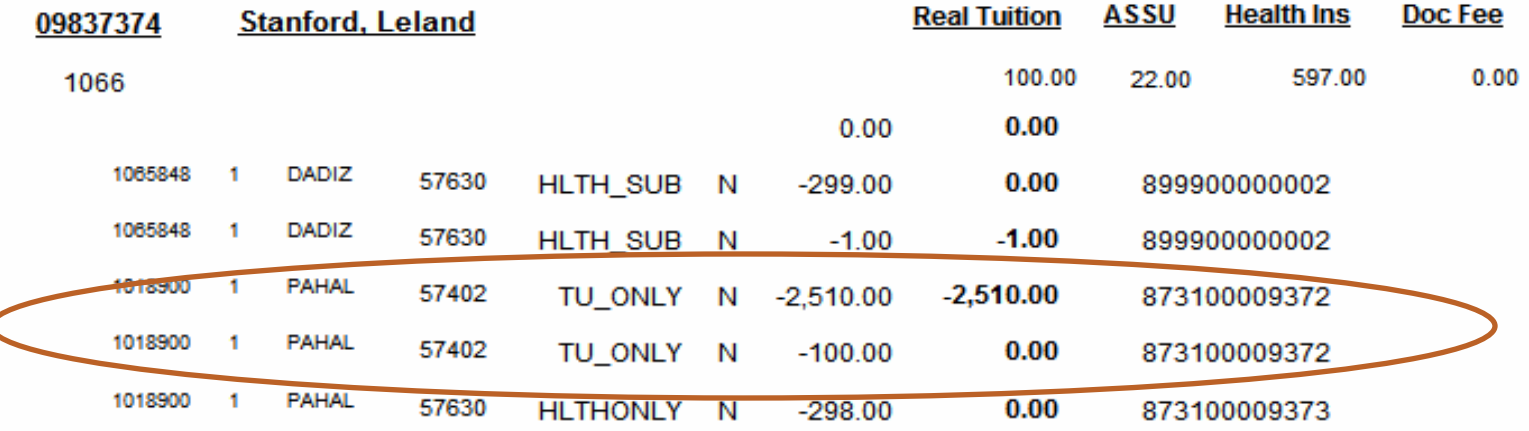

# CHANGING GFS

- Confirm that there's unapplied aid in the student's bill in PeopleSoft (in the Student Services Center panel)
- Make updates in GFS to reflect the correct amount

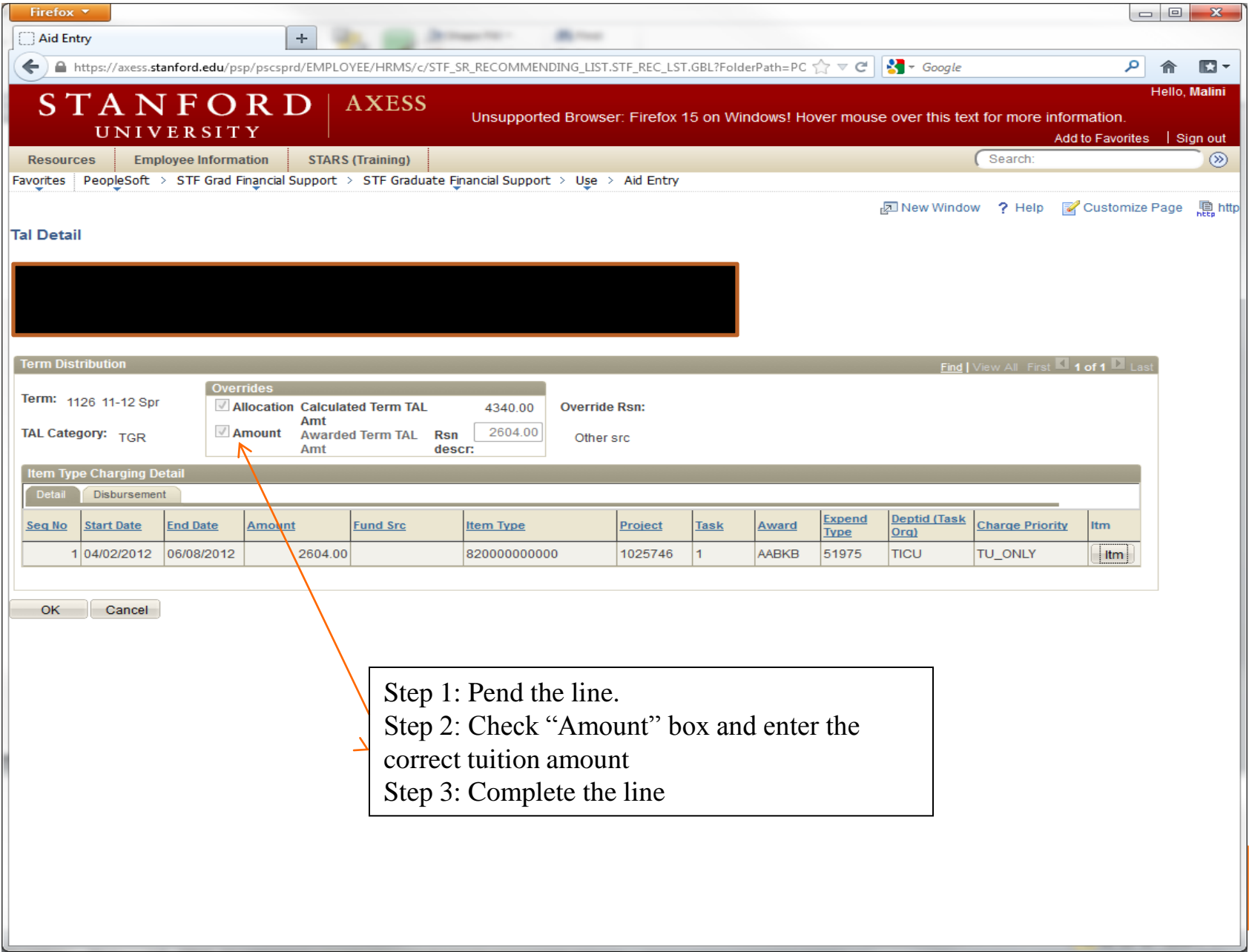

### OTHER CHANGES IN GFS

- PTA changes
- Early termination
- Canceling aid lines
- **o** Stipend updates

# WHY WOULD YOU NEED TO CHANGE THE PTA?

**o** Student was charged to the wrong grant or changed research projects

**o** Overdraft on PTA

# PTA CHANGE

 $\begin{array}{c|c|c|c|c} \hline \multicolumn{1}{c|}{\textbf{1}} & \multicolumn{1}{c|}{\textbf{2}} & \multicolumn{1}{c|}{\textbf{3}} & \multicolumn{1}{c|}{\textbf{4}} & \multicolumn{1}{c|}{\textbf{5}} & \multicolumn{1}{c|}{\textbf{6}} & \multicolumn{1}{c|}{\textbf{7}} & \multicolumn{1}{c|}{\textbf{8}} & \multicolumn{1}{c|}{\textbf{9}} & \multicolumn{1}{c|}{\textbf{1}} & \multicolumn{1}{c|}{\textbf{1}} & \multicolumn{1}{c|}{\textbf{1$ 

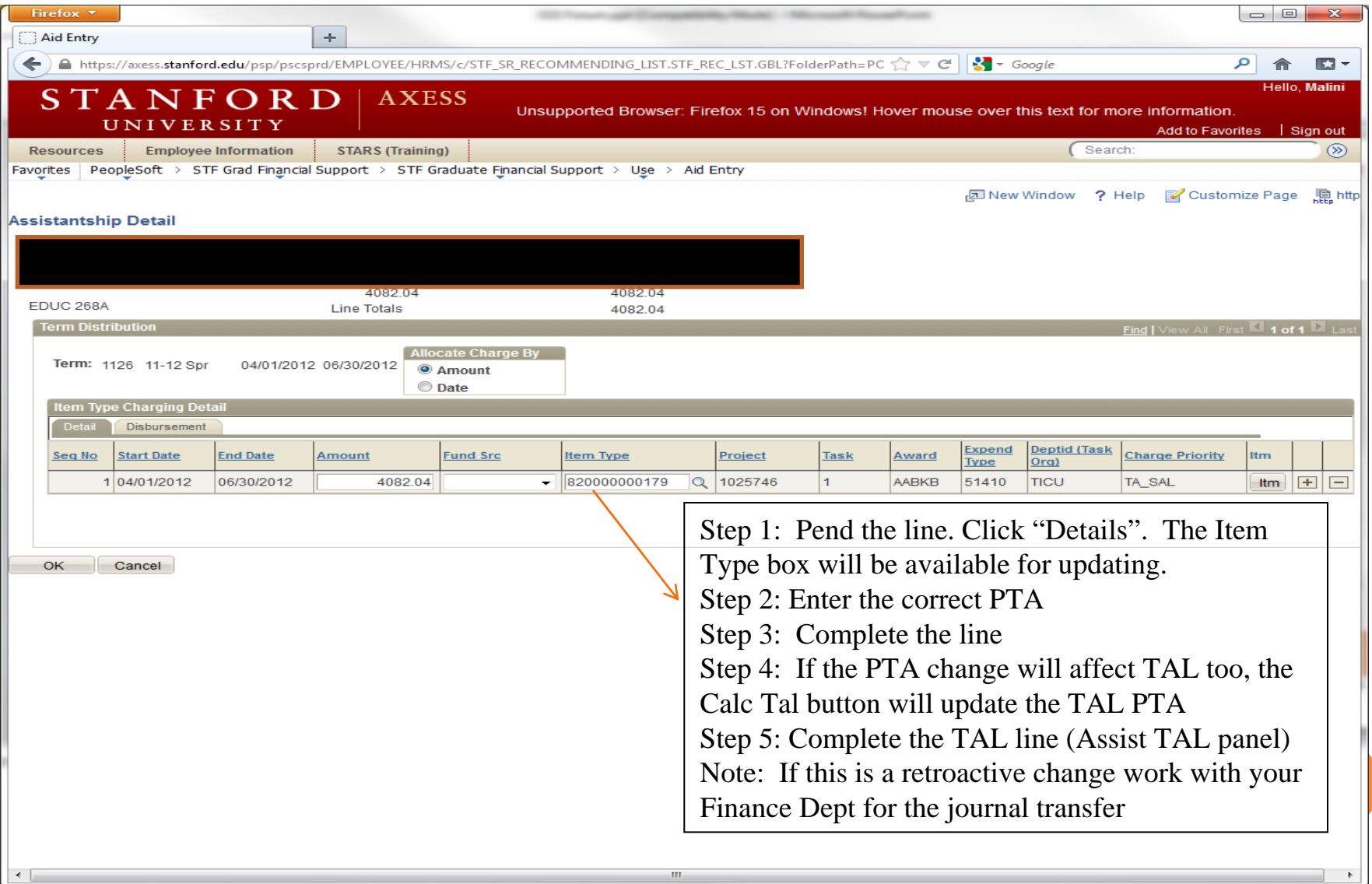

# WHY WOULD YOU NEED TO ENTER AN EARLY TERMINATION?

 Appointment type change (e.g from TA to RA) after GFS deadline

 Student status change (e.g. mid-quarter/year leave of Absence, advance to candidacy)

Performance issues

## EARLY TERMINATION

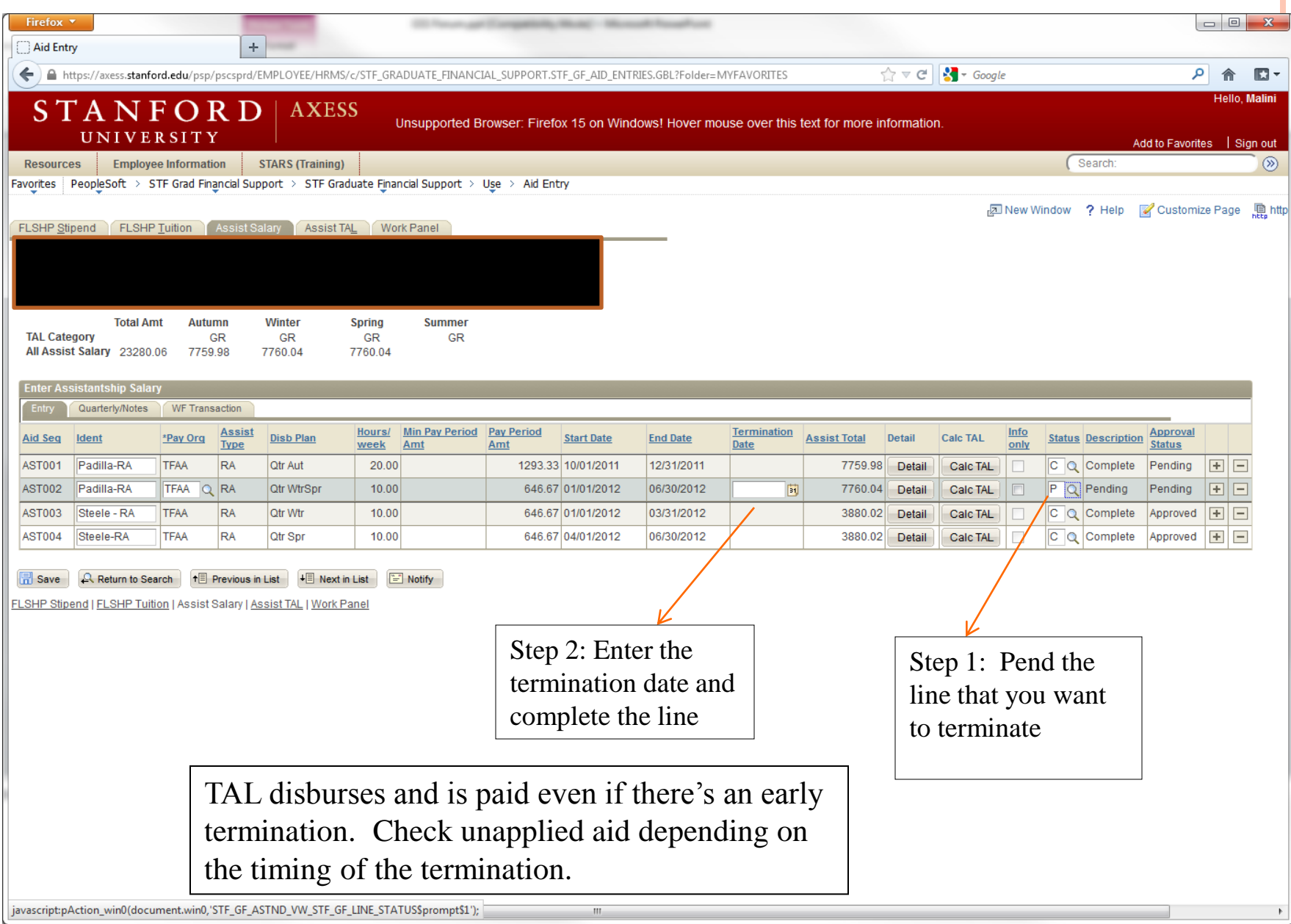

# WHY WOULD YOU NEED TO CANCEL AN AID LINE?

- **•** Entry errors in the student's funding (disbursement plan, hours, pay amount).
- Appointment type changes (e.g. from TA to RA)
- Note: You don't need to cancel a line for PTA changes. Just pend the line and correct the PTA.

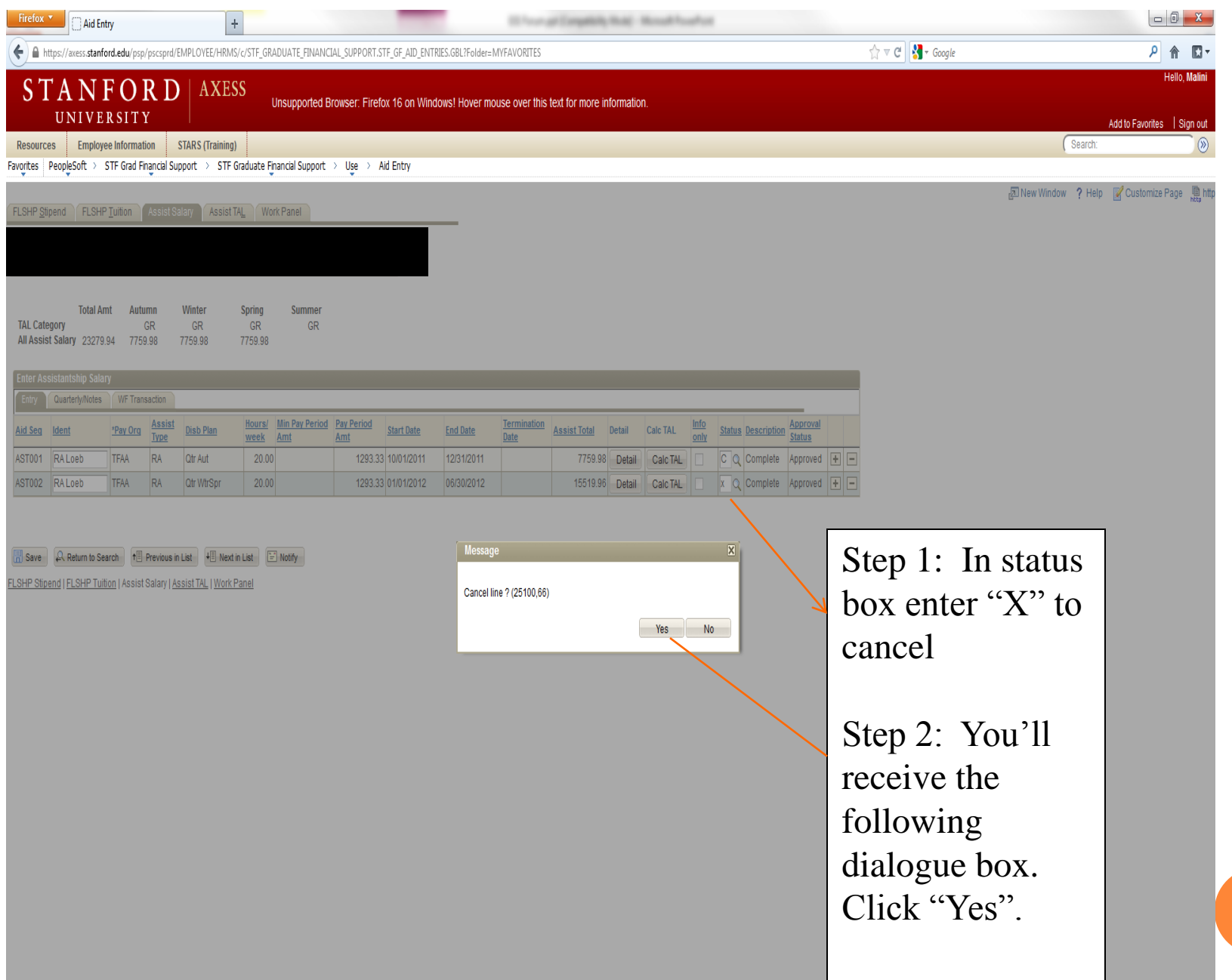

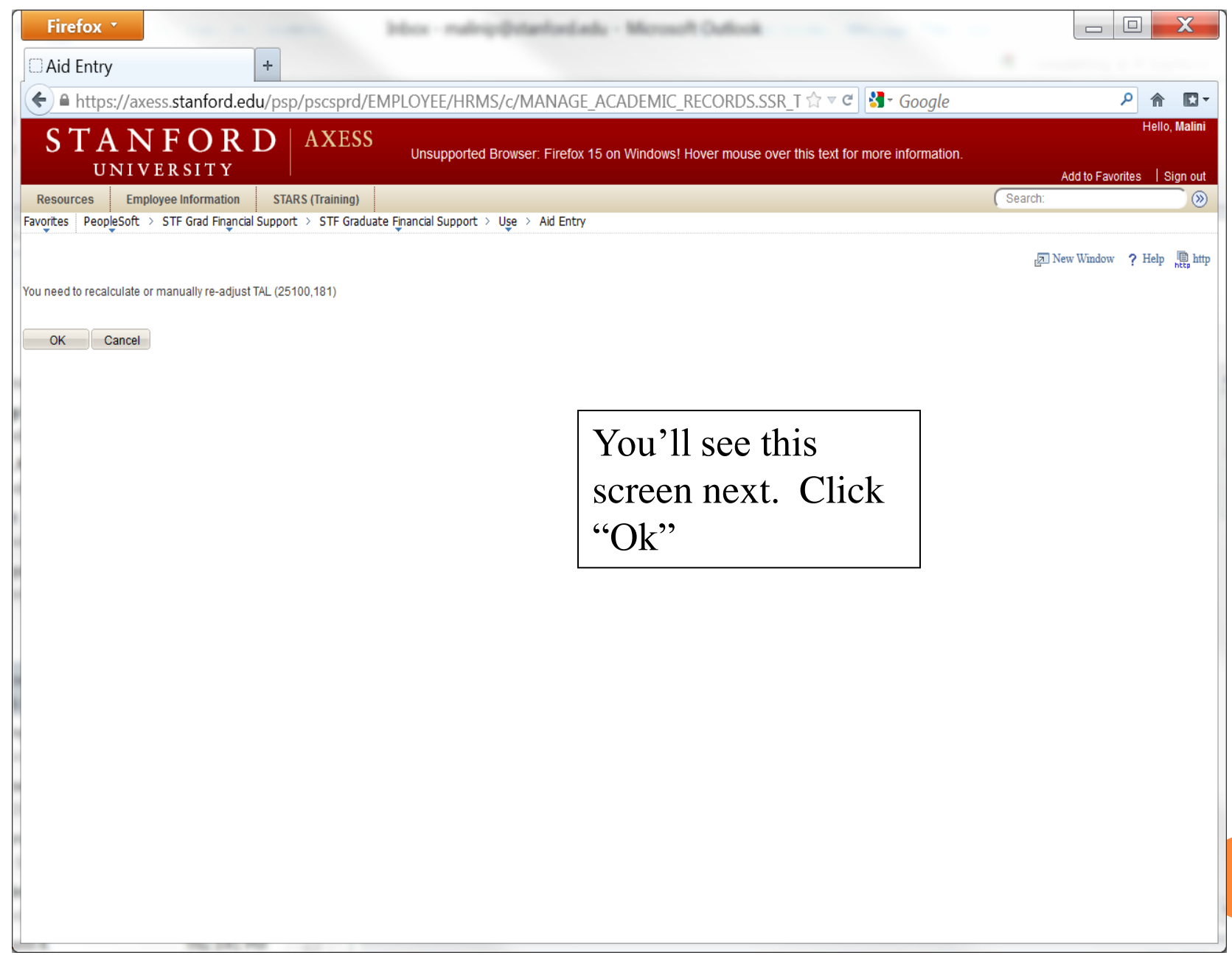

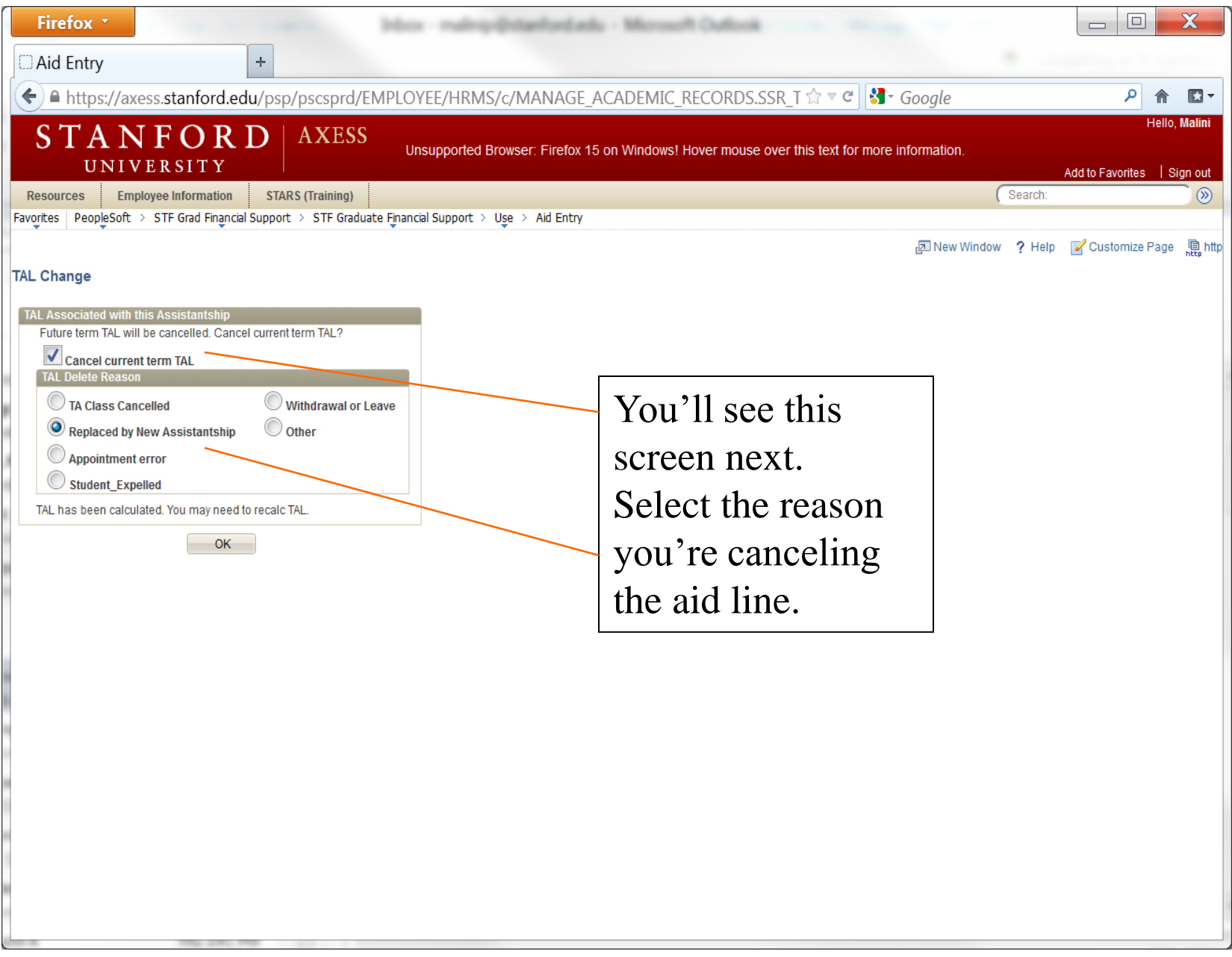

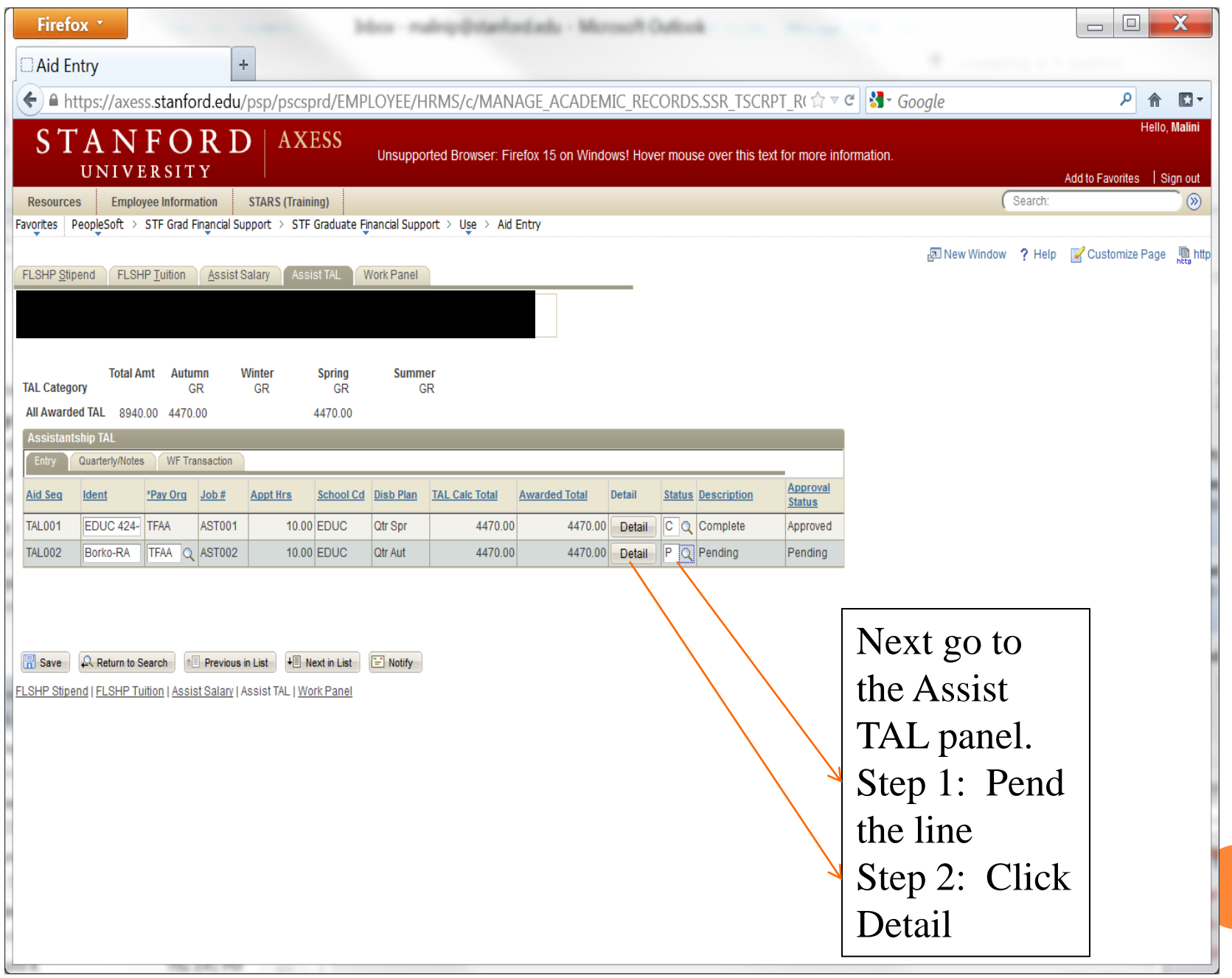

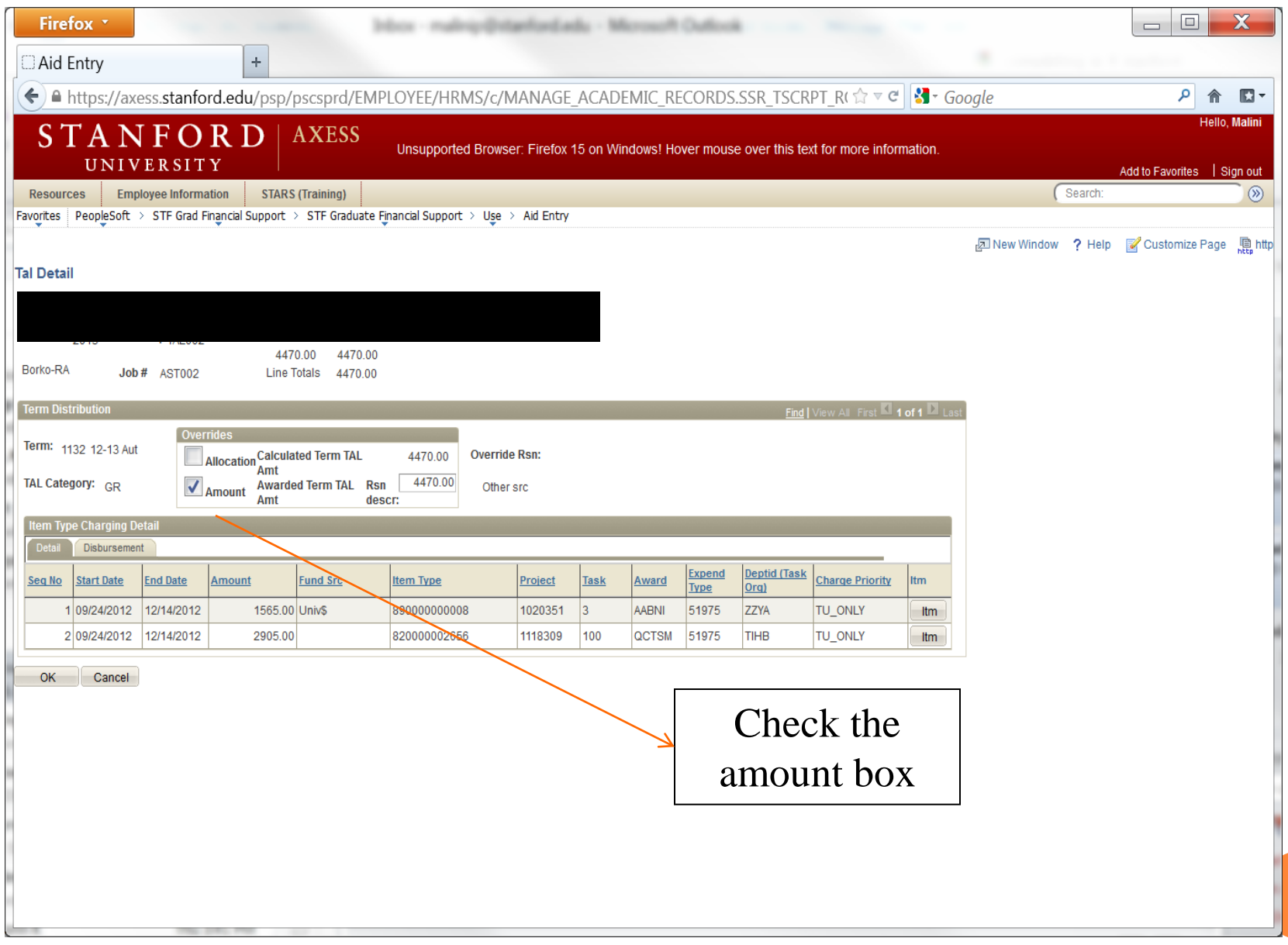

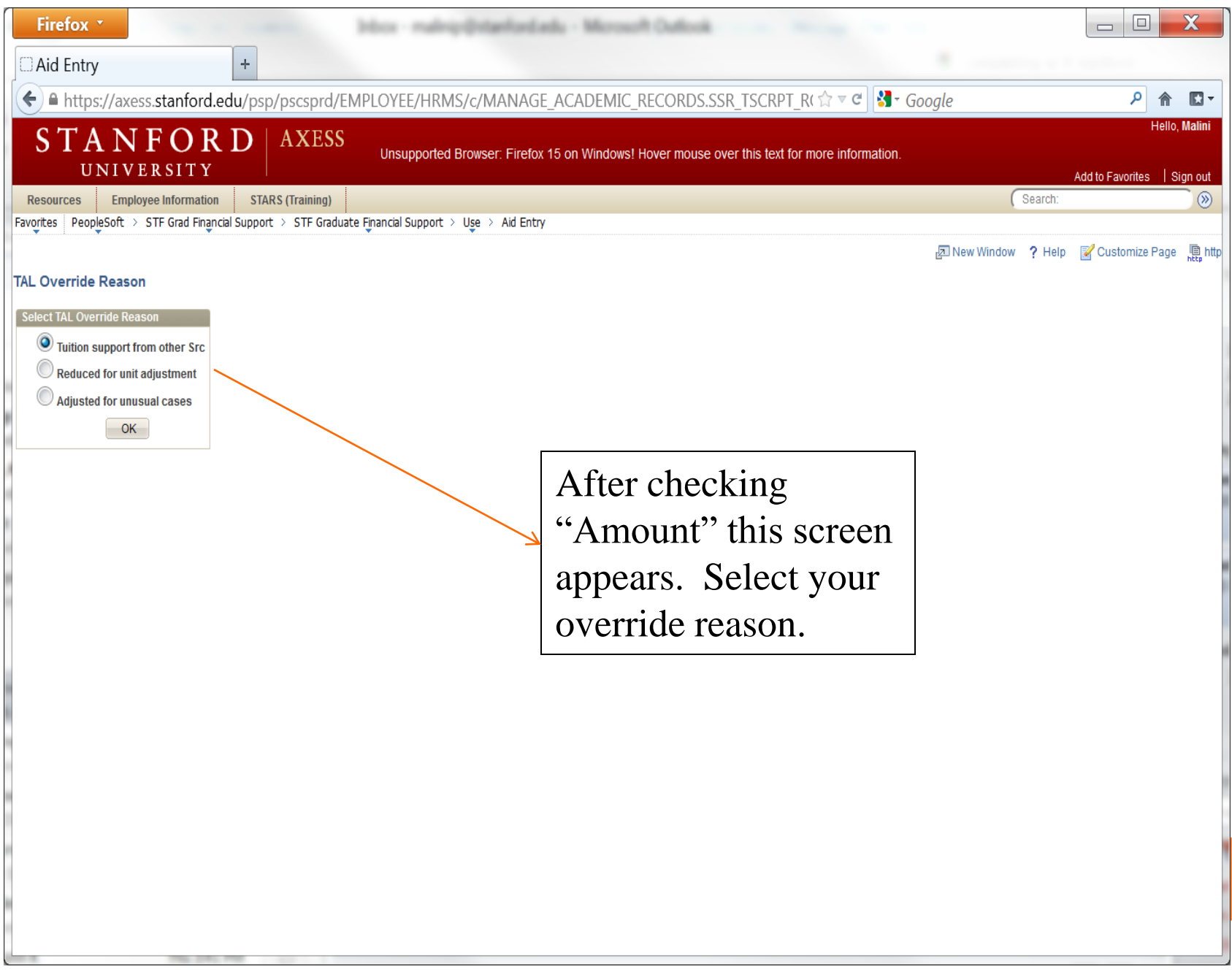

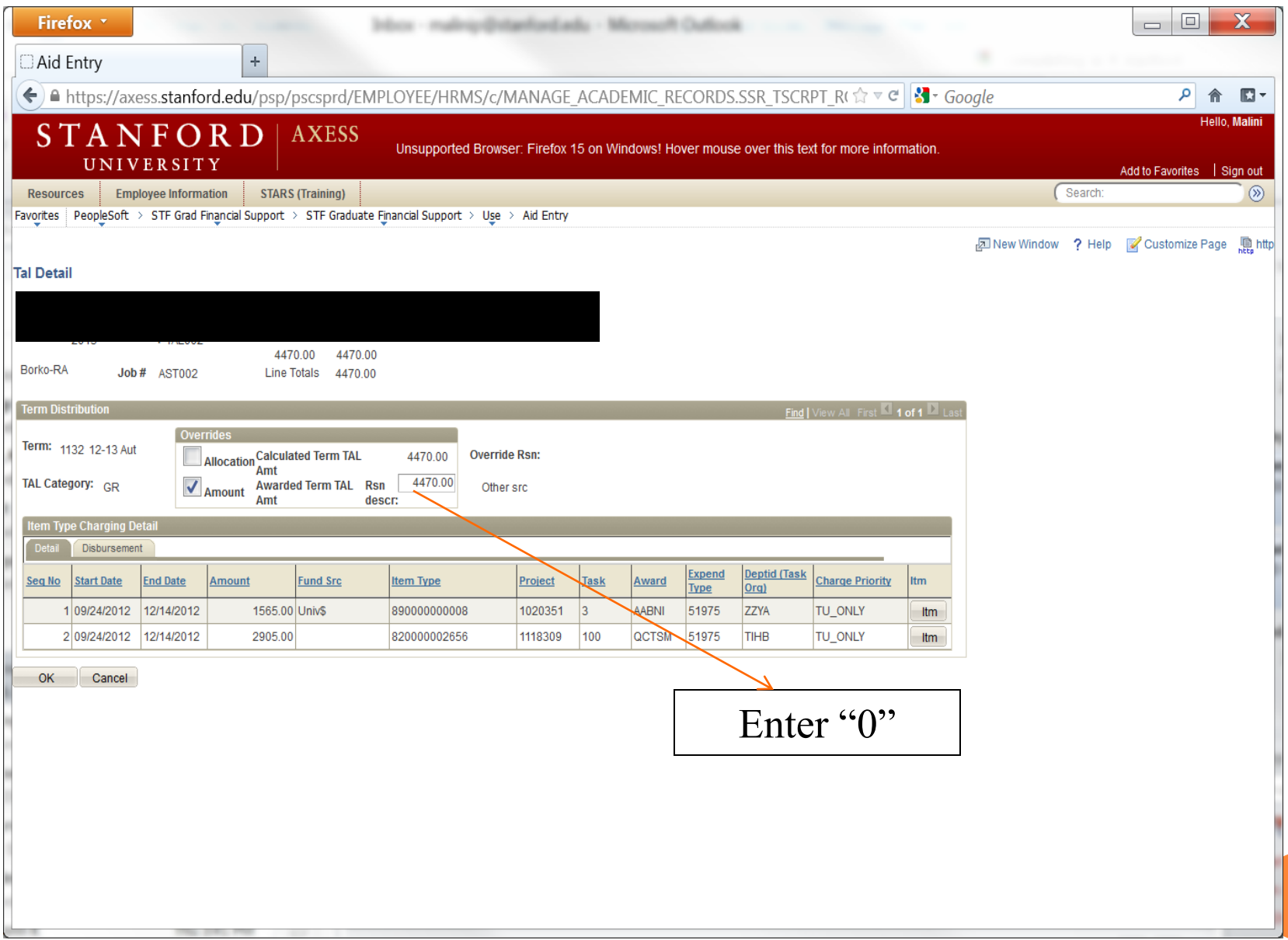

![](_page_19_Picture_6.jpeg)

![](_page_20_Picture_1.jpeg)

![](_page_21_Picture_3.jpeg)

# WHY WOULD YOU NEED TO UPDATE A STIPEND?

- Changing from fellowship to assistantship
- Change of student status (e.g. Leave of Absence)
- Wrong stipend amount

### STIPEND UPDATES

![](_page_23_Picture_44.jpeg)

#### **RESOURCES**

#### Unapplied Aid Job Aid (reportmart1)

[https://www.stanford.edu/dept/as/dmr/rm1-hps/job](https://www.stanford.edu/dept/as/dmr/rm1-hps/job-aids/PS_GFS015_unapplied_aid_report_job_aid.pdf)[aids/PS\\_GFS015\\_unapplied\\_aid\\_report\\_job\\_aid.pdf](https://www.stanford.edu/dept/as/dmr/rm1-hps/job-aids/PS_GFS015_unapplied_aid_report_job_aid.pdf)

GFS Manual

<http://www.stanford.edu/dept/DoR/gfs/Sec6.html>